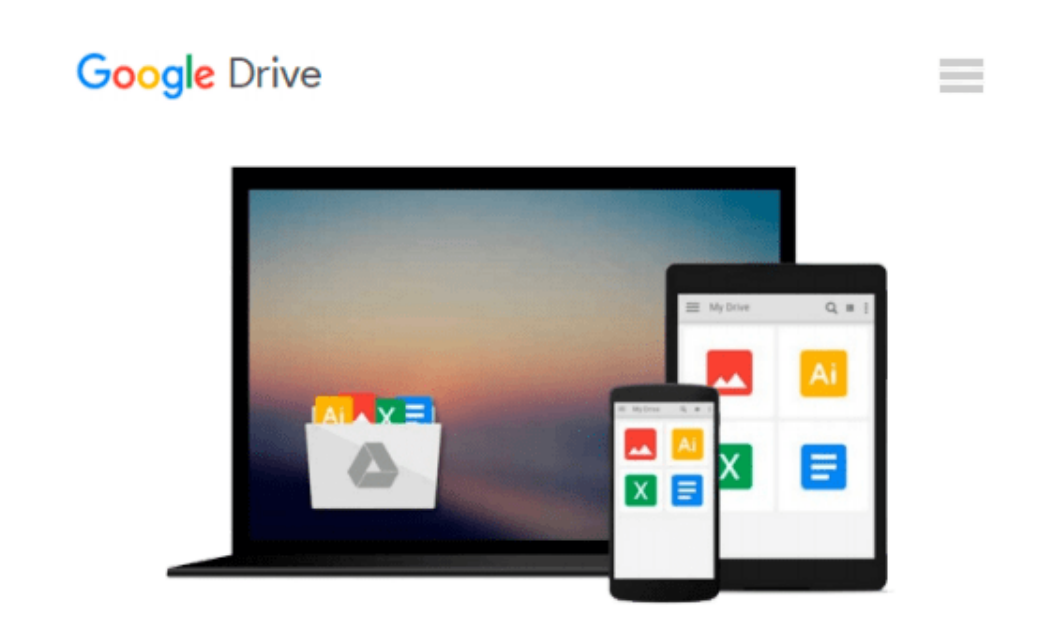

# **Illustrated Course Guide: Microsoft Office 365 & Access 2016: Introductory**

*Lisa Friedrichsen*

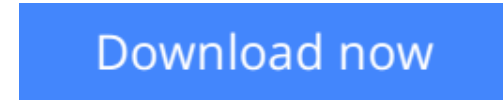

[Click here](http://zonebook.me/go/read.php?id=1305878469) if your download doesn"t start automatically

## **Illustrated Course Guide: Microsoft Office 365 & Access 2016: Introductory**

Lisa Friedrichsen

**Illustrated Course Guide: Microsoft Office 365 & Access 2016: Introductory** Lisa Friedrichsen Loved by students like you for its visual and flexible approach to building computer skills, the ILLUSTRATED COURSE GUIDE: MICROSOFT OFFICE 365 & ACCESS 2016: INTRODUCTORY is the ideal resource for learning Microsoft Access 2016, regardless of your experience level. Each two-page spread focuses on a single skill, ensuring information is easy to follow and absorb. The ILLUSTRATED COURSE GUIDE divides important Microsoft Access 2016 concepts and skills into three manageable levels -- Introductory, Intermediate, and Advanced -- making it perfect for mastering the skills you need in any learning environment.

 $\triangle$  **[Download](http://zonebook.me/go/read.php?id=1305878469)** [Illustrated Course Guide: Microsoft Office 365 & A ...pdf](http://zonebook.me/go/read.php?id=1305878469)

**[Read Online](http://zonebook.me/go/read.php?id=1305878469)** [Illustrated Course Guide: Microsoft Office 365 & ...pdf](http://zonebook.me/go/read.php?id=1305878469)

#### **Download and Read Free Online Illustrated Course Guide: Microsoft Office 365 & Access 2016: Introductory Lisa Friedrichsen**

#### **From reader reviews:**

#### **Jeffrey Thompson:**

Do you have favorite book? When you have, what is your favorite's book? Publication is very important thing for us to learn everything in the world. Each reserve has different aim as well as goal; it means that reserve has different type. Some people experience enjoy to spend their a chance to read a book. They are reading whatever they take because their hobby is reading a book. What about the person who don't like examining a book? Sometime, man feel need book if they found difficult problem or maybe exercise. Well, probably you will need this Illustrated Course Guide: Microsoft Office 365 & Access 2016: Introductory.

#### **Joseph Taylor:**

Precisely why? Because this Illustrated Course Guide: Microsoft Office 365 & Access 2016: Introductory is an unordinary book that the inside of the publication waiting for you to snap the item but latter it will distress you with the secret this inside. Reading this book beside it was fantastic author who have write the book in such wonderful way makes the content on the inside easier to understand, entertaining approach but still convey the meaning fully. So , it is good for you for not hesitating having this ever again or you going to regret it. This excellent book will give you a lot of positive aspects than the other book possess such as help improving your skill and your critical thinking way. So , still want to hesitate having that book? If I have been you I will go to the publication store hurriedly.

#### **Gary Clark:**

Your reading 6th sense will not betray an individual, why because this Illustrated Course Guide: Microsoft Office 365 & Access 2016: Introductory reserve written by well-known writer who really knows well how to make book which might be understand by anyone who have read the book. Written throughout good manner for you, still dripping wet every ideas and creating skill only for eliminate your personal hunger then you still skepticism Illustrated Course Guide: Microsoft Office 365 & Access 2016: Introductory as good book not only by the cover but also with the content. This is one reserve that can break don't assess book by its protect, so do you still needing a different sixth sense to pick this!? Oh come on your studying sixth sense already told you so why you have to listening to yet another sixth sense.

#### **Lionel Gutierrez:**

A lot of reserve has printed but it differs from the others. You can get it by net on social media. You can choose the most beneficial book for you, science, comedy, novel, or whatever through searching from it. It is identified as of book Illustrated Course Guide: Microsoft Office 365 & Access 2016: Introductory. You can contribute your knowledge by it. Without leaving behind the printed book, it could possibly add your knowledge and make anyone happier to read. It is most essential that, you must aware about publication. It can bring you from one destination for a other place.

**Download and Read Online Illustrated Course Guide: Microsoft Office 365 & Access 2016: Introductory Lisa Friedrichsen #UMQYVFBADHT**

## **Read Illustrated Course Guide: Microsoft Office 365 & Access 2016: Introductory by Lisa Friedrichsen for online ebook**

Illustrated Course Guide: Microsoft Office 365 & Access 2016: Introductory by Lisa Friedrichsen Free PDF d0wnl0ad, audio books, books to read, good books to read, cheap books, good books, online books, books online, book reviews epub, read books online, books to read online, online library, greatbooks to read, PDF best books to read, top books to read Illustrated Course Guide: Microsoft Office 365 & Access 2016: Introductory by Lisa Friedrichsen books to read online.

### **Online Illustrated Course Guide: Microsoft Office 365 & Access 2016: Introductory by Lisa Friedrichsen ebook PDF download**

**Illustrated Course Guide: Microsoft Office 365 & Access 2016: Introductory by Lisa Friedrichsen Doc**

**Illustrated Course Guide: Microsoft Office 365 & Access 2016: Introductory by Lisa Friedrichsen Mobipocket**

**Illustrated Course Guide: Microsoft Office 365 & Access 2016: Introductory by Lisa Friedrichsen EPub**